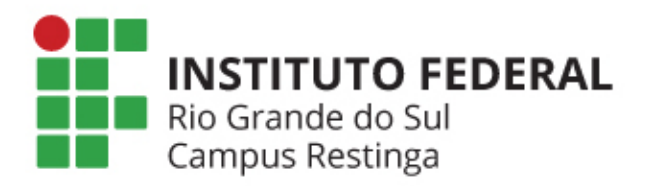

## **Patrimônio**

Como pedir?

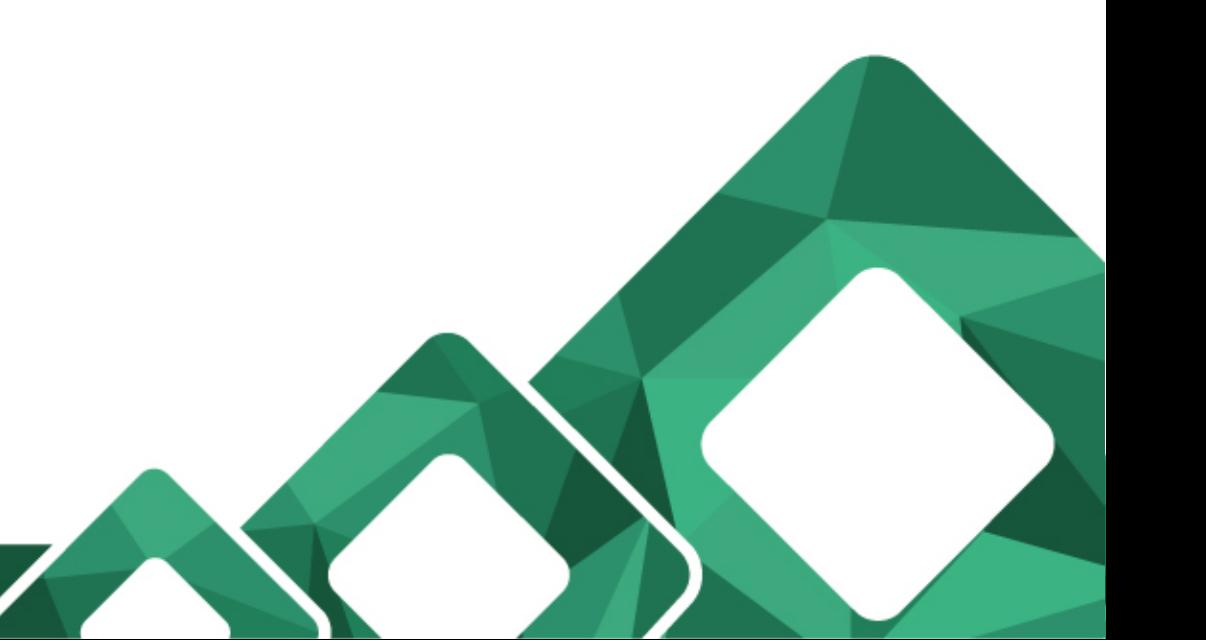

## **https://infra.restinga.ifrs.edu.br**

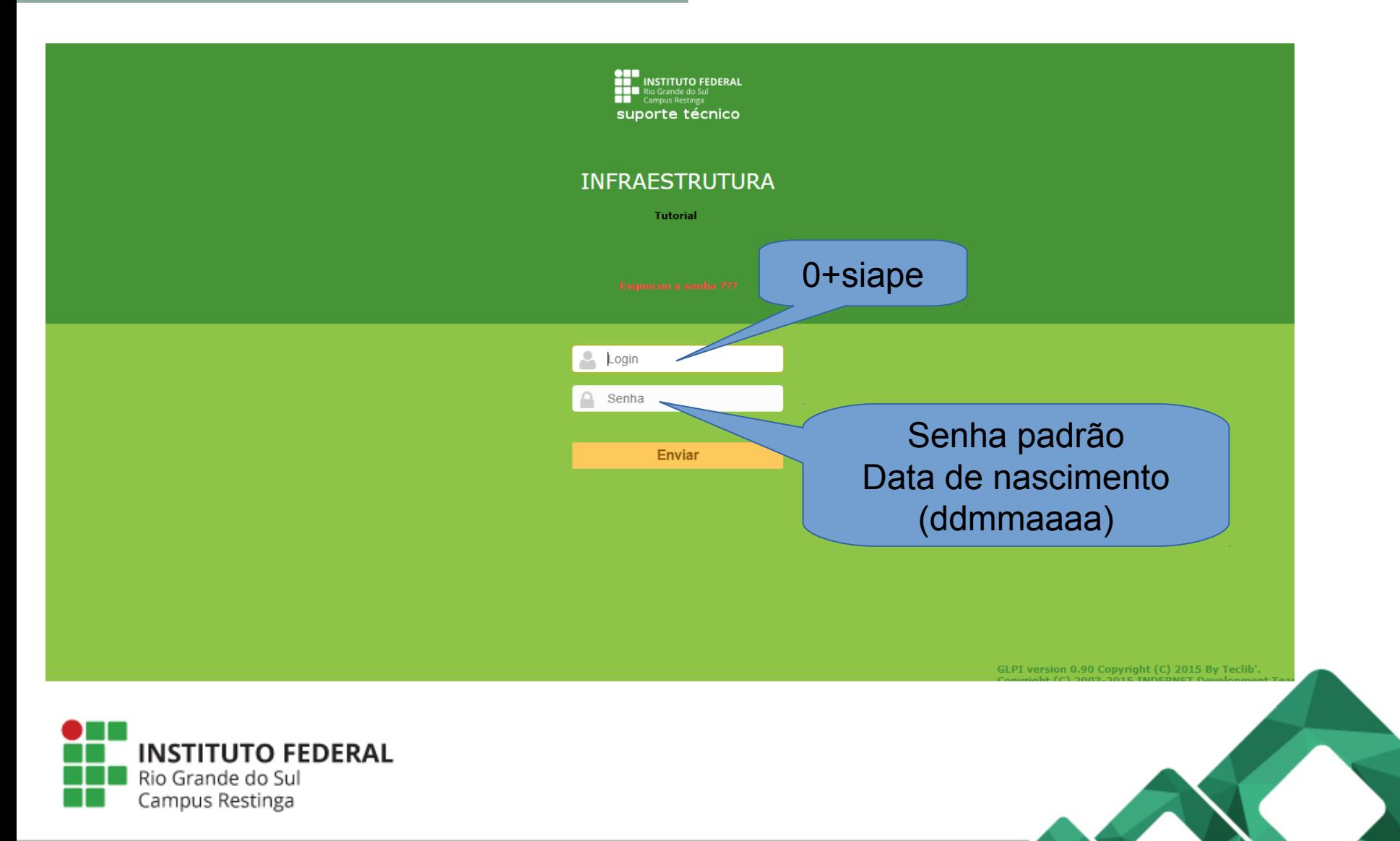

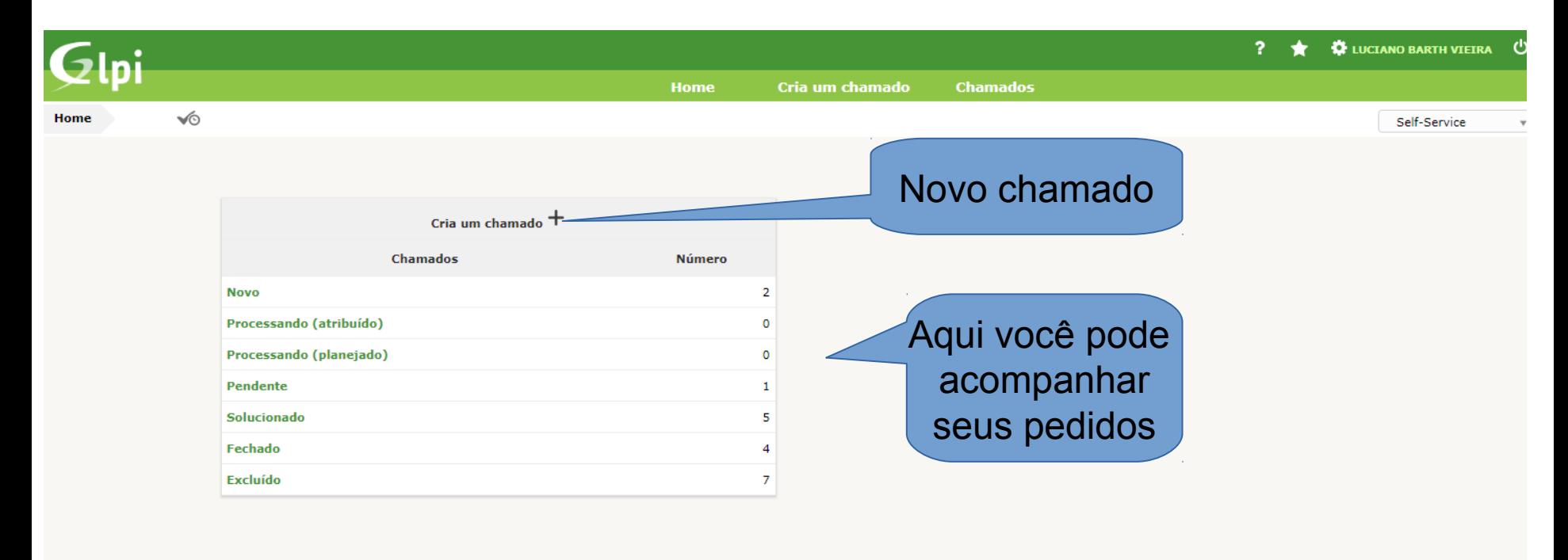

GLPI 0.90 Copyright (C) 2015- by Teclib' - Copyright (C) 2003-2015 INDEPNET Development Tea

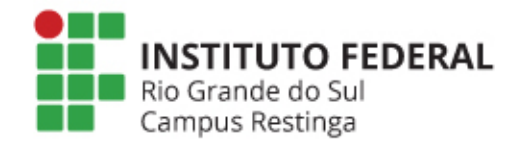

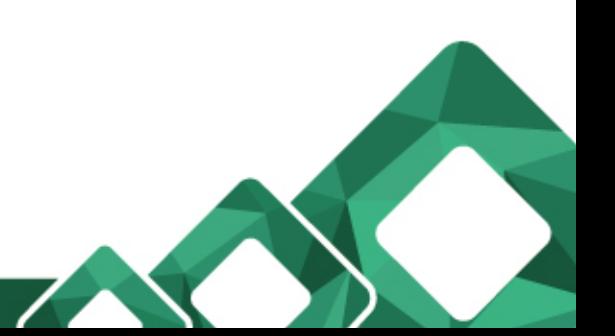

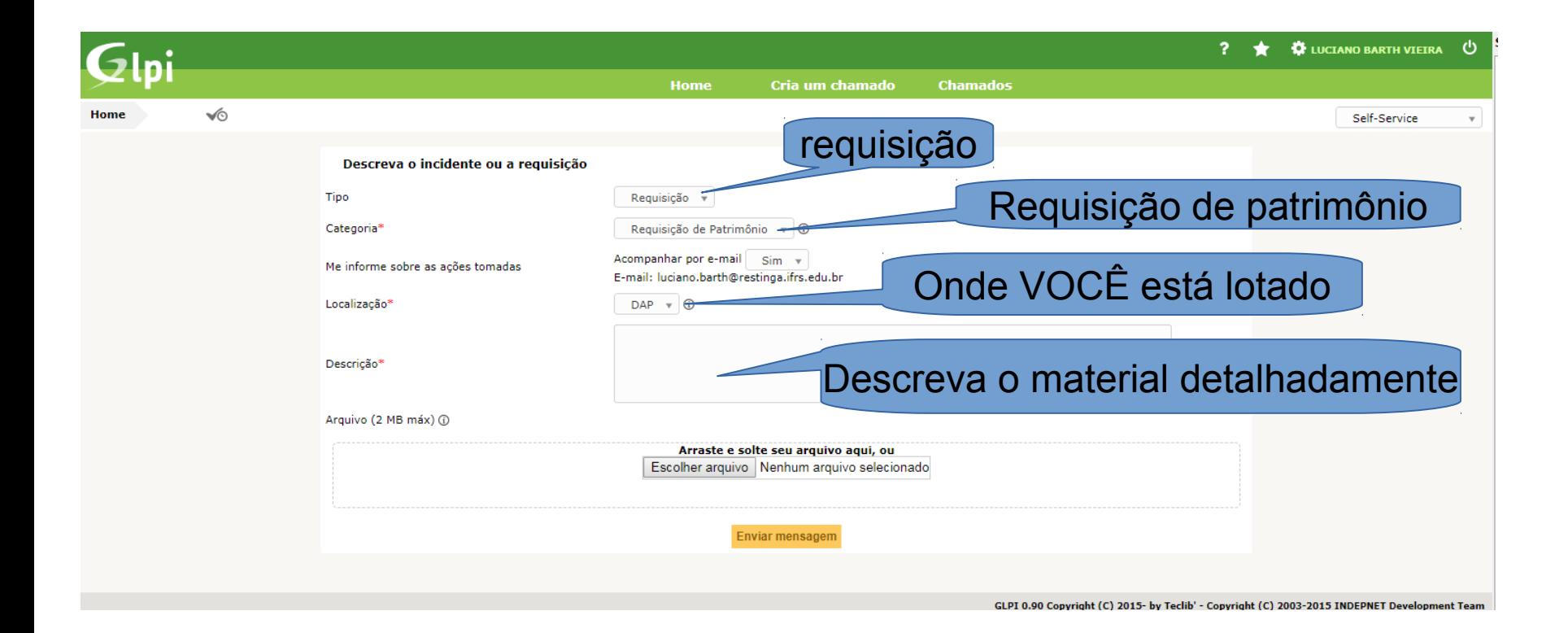

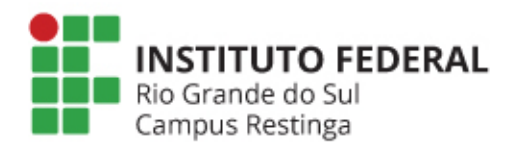

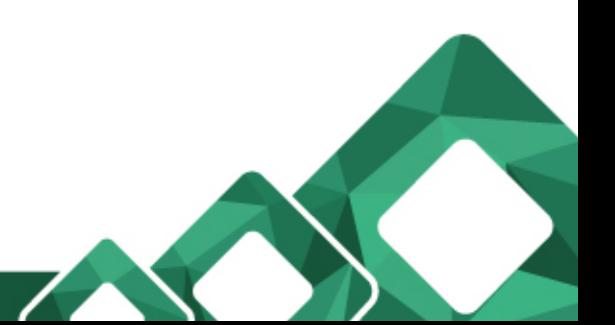

## Sistema

## **[https://infra.restinga.ifrs.edu.br](https://infra.restinga.ifrs.edu.br/)**

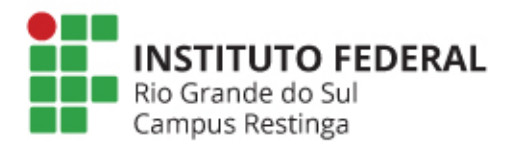

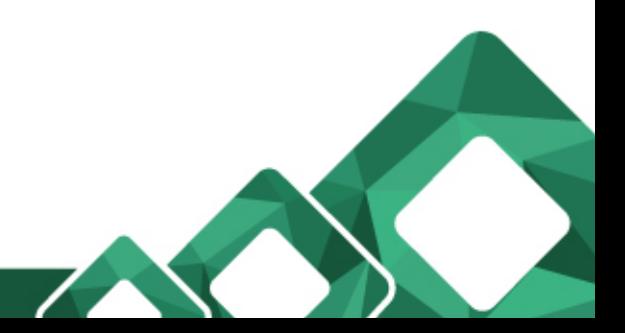